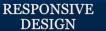

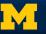

# **Getting Started With Bootstrap 3**

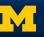

## **Getting Started**

- How do you actually use Bootstrap?
- You need access to the CSS code and JS code.
- Options:
  - Download copy
  - Use absolute reference
  - Link on CodePen

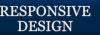

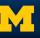

# Saving your own copy of Bootstrap

- You can download a copy of Bootstrap at http://getbootstrap.com
- Use the default values or select <u>http://getbootstrap.com/customize/</u>

Make sure you know where you saved your files!

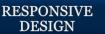

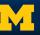

### Using a CDN

- A CDN is a content delivery network
- Provides a way to connect to the Bootstrap code using an absolute reference
  - http://getbootstrap.com/getting-started/

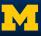

### **Using Bootstrap with CodePen**

- You can add Bootstrap to CodePen in the Settings.
- Select Settings → CSS→ Add external CSS

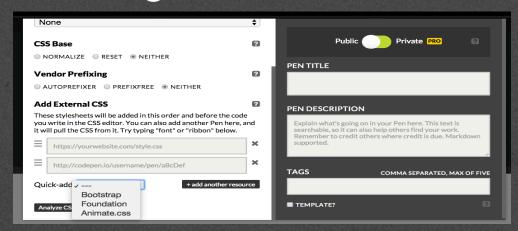

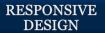

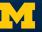

## **Template**

It is common to start with a template file.
<a href="http://getbootstrap.com/getting-started/#examples">http://getbootstrap.com/getting-started/#examples</a>

• A modified version from getbootstrap.com can be found here:

RD:Bootstrap Template

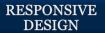

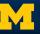

# How do you know it is working?

- For such a simple file, it may be hard at first to see if it is working.
- To test:
  - Comment out link to css
  - Use Inspect Element
    - This method is definitely preferred, particularly as you start to add your own styles.

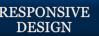

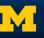

# Don't forget...

- To use element inspector.
- To include the JavaScript at the bottom.
- That you can customize bootstrap defaults.
- That you can overwrite bootstrap defaults.

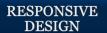

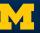

## **Acknowledgements/Contributions**

These slides are Copyright 2016- Colleen van Lent as part of http://www.intro-webdesign.com/ and made available under a Creative Commons Attribution NonCommercial 4.0 License. Please maintain this last slide in all copies of the document to comply with the attribution requirements of the license. If you make a change, feel free to add your name and organization to the list of contributors on this page as you republish the materials.

Initial Development: Colleen van Lent , University of Michigan School of Information